## Photoshop 2022 (Version 23.0.1) With Activation Code With Activation Code For Windows 64 Bits {{ lifetimE patch }} 2023

As you can see from the image above, installing a cracked version of Adobe Photoshop can be done in just a few simple steps. First, you need to go to Adobe's website and download a copy of the Photoshop software. You can download the software from www.adobe.com . Once you have the software, open it and follow the on-screen prompts. After the software is successfully installed, you need to crack the software. To do this, you need to download a crack for the version of the software that you use. There are many different site that offer a crack for Adobe Photoshop. Some are listed below.

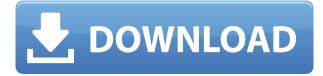

OS restrictions are not the only changes. Lightroom 5 wants a bit more hard disk space with 2 GB's versus 1 GB for the version 4. I personally think that, today, such a requirement is not really relevant, because virtually everyone will have that amount of free disk space and more. For what it's worth, my Lightroom 5 directory does take up a little bit more space than that of Lightroom 4.3 (0.99 GB vs 860 MB). There are more files in it, too, by around a thousand. Lightroom takes up additional disk space while working by creating temporary files. Catalog sizes stay about the same after the upgrade, with catalog sizes changing by 1-2% (up or down), depending on the size of the catalog. More importantly, Adobe now recommends twice more RAM when using Lightroom 5 than it did with the previous release. The minimum requirement is still 2 GB of RAM. This surely indicates the new version is somewhat more resource-hungry. However, I haven't noticed any significant performance changes except for those described in the "Performance Issues" section of this review. I would have expected Adobe to improve Lightroom's usage of available resources to make it operate faster, especially when it comes to Importing/Exporting images. That said, I am still generally happy with how snappy Lightroom is. It's just no better than Lightroom 4 in my opinion. I have been using Lightroom for a while now, and I would like to share my experience with you. Here we are going to discuss the new features and changes of Lightroom 5, which are must-have, among other things such as the ability to compare images from different archives, and the ability to scan seamlessly and edit negatives. Join us in reading this article for the review of the new features and changes of Lightroom 5.

## Photoshop 2022 (Version 23.0.1) Download free Torrent (Activation Code) Windows 10-11 {{ upDated }} 2023

Once you get the hang of Photoshop, you'll find yourself with more creative expression than you knew before. This is a powerful software, and it's a tool that you can use to elevate your job and career. It doesn't matter what you do for a living -- you can use Photoshop to make amazing work, and learn how to make images come to life in ways you never thought possible. Adobe Photoshop is considered one of the best web design programs ever created. It's not hard to see why - with Photoshop, you can mix, cut, paste, print, email, save, and much more — knowing that you have the ability to do anything you want with your images. In the past, we have held a number of different positions in the company, from product manager to vice president, and often we have relied on our own experience to determine how we should go about the products and solutions that we build. Given the need to build a new organization, we are taking a new approach and working to better understand what users need, what can be done with the technology, and how we can build an organization that is aligned with our values. To help democratize creativity, we committed \$250 million to the new team that will deliver Adobe Creative Cloud and enable the next generation of creators to unleash the full power of Photoshop and include the best in class design and expression tools. What It Does: Use the Eraser tool to erase selections; there's a group of tools available to make you work faster: Eraser, Lasso, Magic Wand, Healing Brush, Sponge, and Clone Stamp. e3d0a04c9c

## Photoshop 2022 (Version 23.0.1) Torrent 2022

Adobe Photoshop is the best and most powerful photo editing software available. With its feature set, powerful effects, robust layers and effects, and essential video tools, such as the timeline and keyframes, Adobe Photoshop is the ideal tool for image, video, and site design. It can transform PDFs and save graphics in popular formats such as JPG and GIF. It's no surprise that within a few short years of its initial announcement, it was one of the most popular, most downloaded, and most widely used software programs on the Internet. Photoshop: Getting Started: The comprehensive beginner's guide to photo editing and design in Photoshop. Includes tips for using Photoshop, expert advice on the essentials, and practical, step-by-step guides. Photoshop Essentials: A Reference for Photoshop: This book is your comprehensive guide to Photoshop's features and tools. Featuring more than 700 pages, you'll get easy-to-access information on all of Photoshop's strengths, and expert advice on using the all the tools when applicable. Photoshop: Getting Started: The comprehensive beginner's guide to photo editing and design in Photoshop. Includes tips for using Photoshop, expert advice on the essentials, and practical, step-by-step guides. Adobe Photoshop Features Photoshop: A Comprehensive Reference for Professionals: For advanced editors, this book will help you guickly learn new tools and techniques guickly and efficiently. Adobe Photoshop Features Photoshop: Essentials, Vol. 1: The essentials of Photoshop are explained in this, the first of three volume fingers-on tutorials for pros. Beginners, experience users and professionals will find this book to be an excellent resource. These tutorials will cover the major topics inversion, masking, layers, curves, flattening, saving and optimizing, type, and more.

camera raw adobe photoshop cs3 free download photoshop lite exe download adobe photoshop lightroom exe download photoshop lightroom exe download photoshop exercises files free download photoshop exercises download adobe photoshop 7.0 free download exe photoshop cs6 extended exe download photoshop express exe download free download adobe photoshop cs3 extended setup exe

Adobe Photoshop Elements is an alternative to traditional Photoshop. It is a graphics editor for photographers, image editors and hobbyists. It contains most of the features of the professional version but with fewer features and a simpler user interface. The best feature of Adobe Photoshop is the feature of the same name that allows you to create a copy of the file that would be saved on your hard drive. It would be a great space saver and it helps you to avoid overwriting of an important file. Photoshop's Command Z shortcut function removes all layers and you don't have to go through a time consuming task of sorting out the layers or undoing all the steps you have taken to build the image. Because of these features Photoshop is so popular among designers. The tiniest details in an image attract people's attention, the ability to zoom in and out in images and get an overview of the image will make your work a lot more efficient and effective. No matter whether you are an amateur designer or a proficient one, there are certain features that will help all of us make our images look better. The Photoshop's Guided Edit feature, Smart Filters and Clarity slider are one of the best. Clarity slider is mostly for editors to use, however, it's a great life saver when you have to retouch or edit hundreds of photos. Also, digital camera manufacturers like to make their cameras cleaner with additional clarity filters, which do not harm the image quality, but give it a bit more polish.

I'm also pleased to see Photoshop Elements 21 add an Image Browser and Smart Objects. The Image Browser, which now features the ability to "flatten" images that are stored in a different file format, is a great feature for editors who are working on images they've taken with a smartphone. Elements 21 includes native support for the RAW format. The Smart Objects feature extends the creative retouching abilities of the app to the RAW format. Using layers, I was able to create a Smart Object with a highlights and shadows adjustment layer and use the object to clone a portion of the original image into the same layer, which then allowed me to merge the layer back into the image. I used another layer to place the Smart Object in preset locations in the image, allowing me to scroll back and forth and edit the clip with the same text and brush tool, clone it as a new Smart Object, and move it to a different place. The new version of Photoshop Elements brings many changes such as Quick Fix II, Vivid Color, and Instant Variations to the palette. Quick Fix II offers better control with its independence from the Pixel workspace, along with better guidance as to when to use the tool. The tool allows you to make color adjustments without having to correct the image first. For color correction, the Vivid Color tool is a powerful tool to help you make immediate adjustments toward achieving a more realistic photo. Photoshop Elements allows adjusting the color of a photo right away. I tinted the sky in an image to create a dramatic and moody effect.

https://soundcloud.com/anwerrico1978/classroom-in-a-book-cs6-lesson-files-download https://soundcloud.com/kidneybaramie/huawei-b880-update https://soundcloud.com/gegovaataevav/solid-edge-st3-crack-onlyzip https://soundcloud.com/krabdistgenla1984/set-a-light-3d-studio-keygen-torrent https://soundcloud.com/opliunorol1988/cm-01-02-crack-3960-indir

So, how do you use a tool? What are the most useful and essential functions? What are the ones that you can ignore? What do you use and what doesn't work for you? The following are some of the most useful and essential features in Photoshop CC that every image editor needs to know how to use. The Find feature is pretty easy-to-use. If you're running into trouble while using this tool, it's best to pay attention to the green mask bars, which you'll see on a selected object. They'll guide you to the right place. If you've been editing and retouching images for a long time, your Photoshop skills will one day run out of steam. So, if you're tired of face rips, noise, or other mistakes, it's time to know this again. You can make a blurred image look more sharp by blurring only part of the image, and not the entire thing. You can do this manually or automatically. There are 2 different settings and tools for it. Try them out and see what your result is. If you want, you can use your laptop's camera to take live snapshots of your work. You can save a copy of the file automatically or manually. This lets other people or yourself go back and rework images, easily. Like all other Adobe products, Photoshop has some tools which are specifically designed for a particular purpose. As far as types of tools are concerned, there are multiple main categories of tools available under the brushes, palettes, filters, layers, and scripts. Some of the tools in each category can be used for another purpose. For example, some of the tools in the Scripts category are used for selecting and running other tools while the Split tool is used to cut images.

In a web design landscape flooded with templates, it is easier than ever to find a template that looks good thanks to the templates community. But while there are plenty of awesome templates online to choose from, uploading a blank slate to a new CMS can be an intimidating task. And when you're designing your own, charts and tables are just the beginning. Prepare and sign up for a free account with Adobe Creative Cloud to get access to much more than just Photoshop. Cloud services such as cloud storage, cloud syncing, and the ability to run third-party services both locally and remotely all

require an account. Adobe has also improved its new web browser-based app, and added a number of new features, including a HDR options, panoramic panels, color correction panels, color correction and adjustment tools, and smart text tool for objects. With the new beta software, users can now comment and review changes to photos while staying in Photoshop, directly within layers. The new beta app's Panel Sneak Peek feature lets you preview and edit content without revealing the panel. And for those who often work with larger files, there are new progress bars and efficient volume tools for batch editing. Also, the new beta software includes Layer Video, which lets you animate ultra-large or multiple layers. The app can be used as a background video to convey mood, emotions, or a story in exciting and unique ways. In addition, the beta app supports multi-device preview, which currently gives you instant access to previews on multiple screens. Also, Adoption ("Remove") panel gives you the ability to study the tonal impacts of an adjustment in realtime.